#### ROHAN THARYAN **C O N T E N T W R I T E R**

 $MOBILE: +91-96001-68194 \cdot E-MAIL: \underline{rohan @ rohantharyan.com}$ PORTFOLIO: https://www.rohantharyan.com

# New Upload Progress Bar: Track Your Uploads Easily

My client Mazira.LLC asked me to edit a 'feature update' for their software 'GoldFynch'. Here's a 'Before-and-After'so you can see what I did. . .

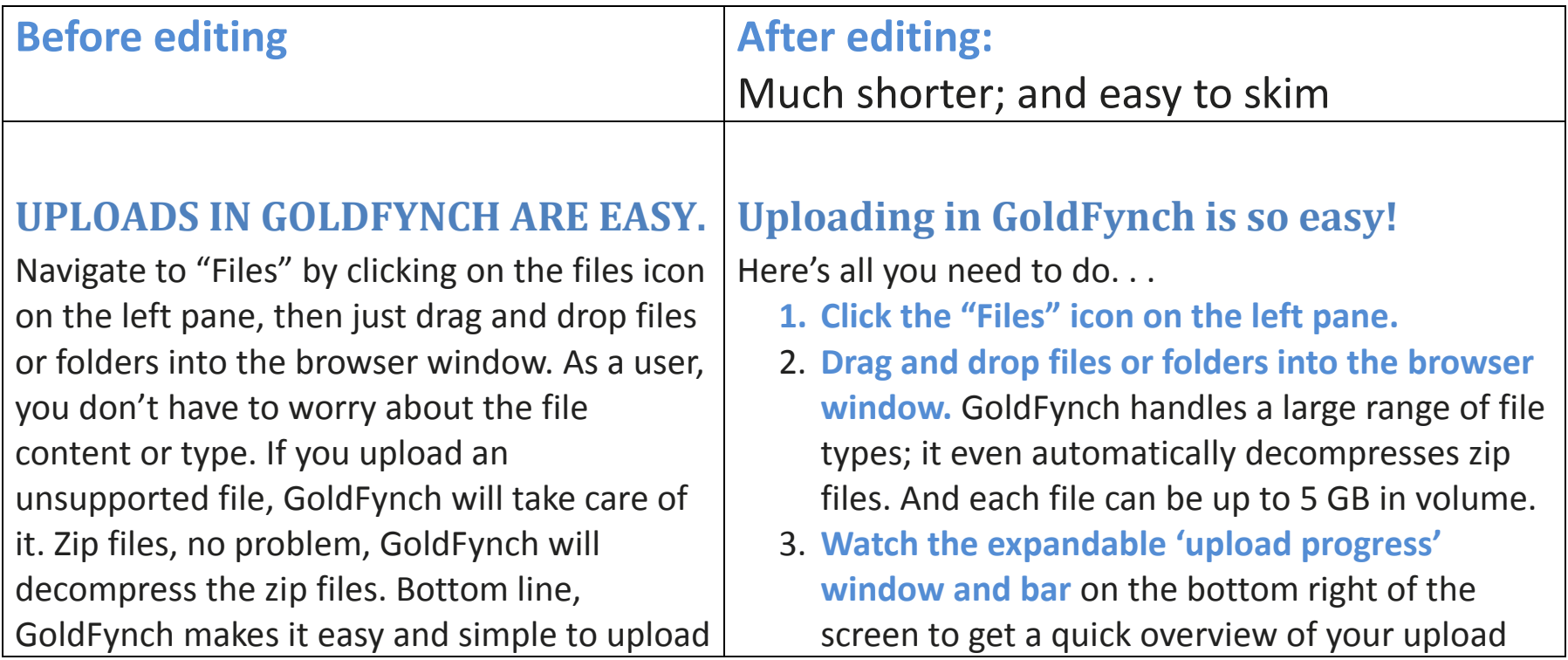

#### R O H A N T H A R Y A N **C O N T E N T W R I T E R**

 $MOBILE: +91-96001-68194 \cdot E-MAIL: rohan @ rohantharyan.com$ PORTFOLIO: https://www.rohantharyan.com

#### files.

### **WHAT'S HAPPENING IN THE BACKGROUND?**

For us to make it easy for you (the user), we run a number of computing processes in the background. So although, the user action ends with the drag and drop of a file, the GoldFynch engine is chugging away in the background.

When a file is dropped on the browser window, these things happen in the background :

- File size calculation GoldFynch estimates the volume of the file in bytes
- Chunking  $-$  The files can't be sent to the cloud as a complete unit, instead for efficiency and speed, the files are broken up into chunks. This process is

progress.

4. **Leave your browser window open** till the uploading finishes.

## **So, what's happening in the background?**

Your job finishes with the drag-and-drop, but GoldFynch's has just begun. Here's what it needs to do:

- 1. **It calculates the file size,** estimating the volume of the file in bytes.
- 2. **It breaks the file up into chunks** (a process called chunking). These chunks can be sent to the cloud more quickly and efficiently than an un-chunked file.
- 3. **It checks the file's 'fingerprint'.** Once the file chunks are on the GoldFynch cloud, they are put back together. But GoldFynch needs to confirm that the reconstituted file is the same as the original. It does this by referring to the file's unique fingerprint (called a file hash), to see if it

#### R O H A N T H A R Y A N **C O N T E N T W R I T E R**

 $MOBILE: +91-96001-68194 \cdot E-MAIL: rohan @ rohantharyan.com$ PORTFOLIO: https://www.rohantharyan.com

called chunking

• Fingerprinting (or file hashing) - Also known as file MD5 calculation. After the file chunks are sent to the GoldFynchcloud they have to be reconstituted (or merged into a single file). Once the reconstitution is complete, GoldFynch needs to know that the file you uploaded is the same file on the GoldFynch cloud. To do that it uses a unique file fingerprint, called a file hash. By comparing the file hash before you uploaded the file, to the file hash after reconstitution GoldFynch can detect if there are any errors.

### **SOUNDS LIKE A LOT?**

Well, for a human maybe, but, for a computer it really isn't that much of extra work, and as a user you won't notice it, unless…. the file is

is the same in both the original and reconstituted file. This process is also called *file MD5 calculation*.

### **That's why the new progress bar is so useful.**

There's a lot going on behind the scenes, right? But the old progress bar didn't reflect this. It didn't account for chunking and fingerprinting. When data was being moved from your computer to GoldFynch, the bar would be active. But when GoldFynch was chunking and fingerprinting, the bar would look like it had frozen and users would wonder if GoldFynch had crashed or hung. This was especially an issue for really big files; say, bigger than 400 MB.

We're glad we were able to fix things. GoldFynch works hard and deserves the credit. Plus you are in the loop now. Have fun uploading!

#### ROHAN THARYAN **C O N T E N T W R I T E R**

 $MOBILE: +91-96001-68194 \cdot E-MAIL: \underline{rohan@rohantharyan.com}$ PORTFOLIO: https://www.rohantharyan.com

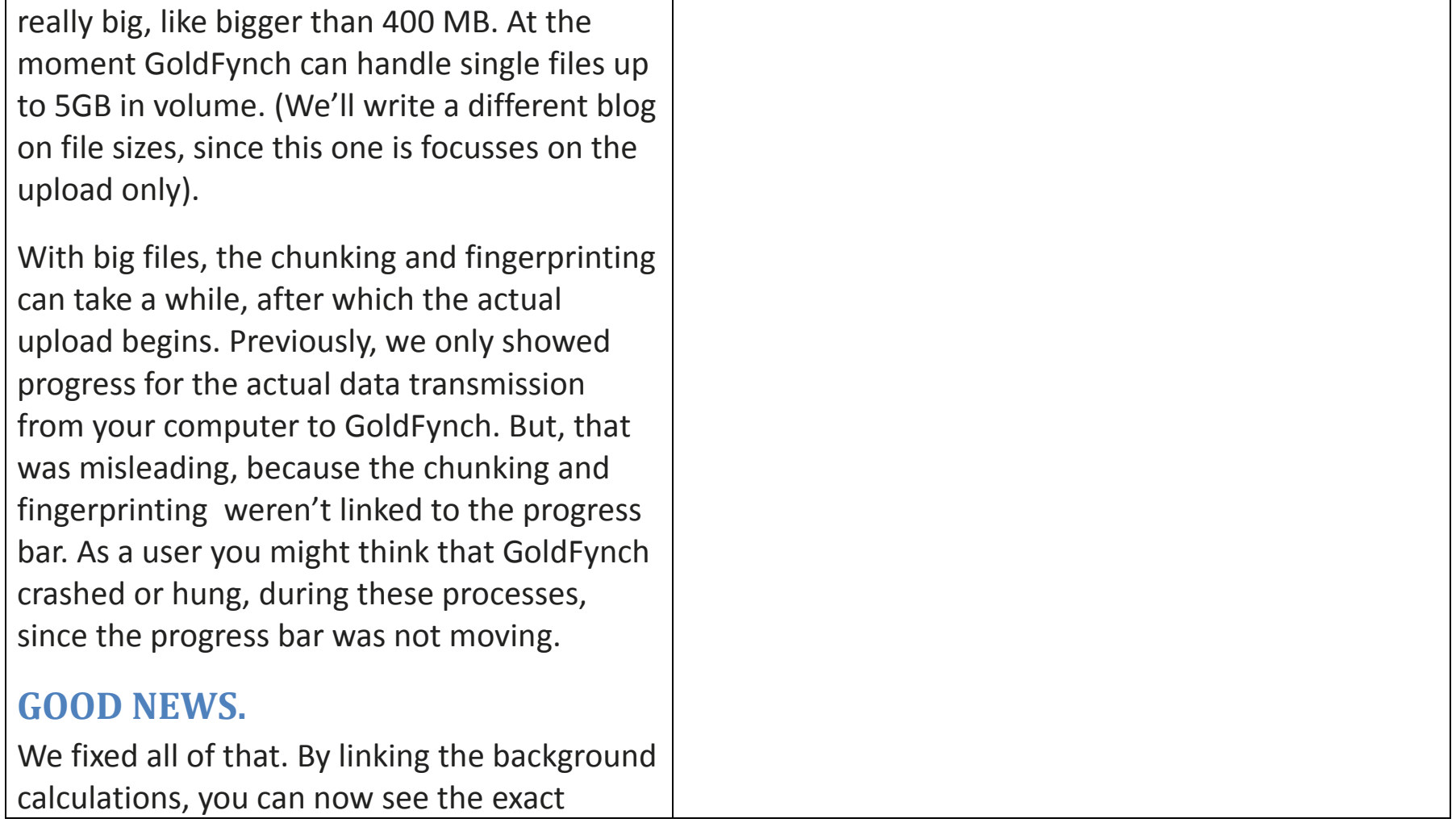

#### R O H A N T H A R Y A N **C O N T E N T W R I T E R**

M O B I L E : + 91 - 96001 - 68194 • E - M A I L : rohan @ rohantharyan.com PORTFOLIO: https://www.rohantharyan.com

upload progress. Remember to leave your browser window open during the upload! Click on the upload notification icon on the bottom right after uploads, to monitor progress.

**WHEN IT COMES TO E-DISCOVERY FILE UPLOADS GOLDFYNCH GOT YOU COVERED!**